## **ME 534 COMPUTER-BASED MODELING AND SIMULATION Instructor: Prof. Cagatay Basdogan**

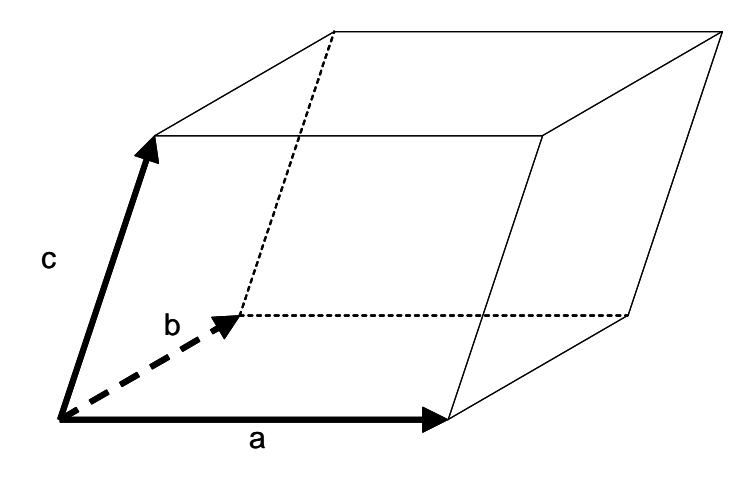

Consider a "box" defined by three vectors **a, b**, and **c** as shown in the figure. The volume contained in the box can be calculated using the formula

$$
V = |(a \times b).c|
$$

- (a) Using the vector definitions of "Numerical Recipes", write a C/C++ function (i.e. subroutine) that calculates the inner (i.e. dot) product of two vectors.
- (b) Using the vector definitions of "Numerical Recipes", write a C/C++ function (i.e. subroutine) that calculates the cross product of two vectors.
- (c) Write a C/C++ program that calculates the volume of a box defined by the following vectors;

 $a = [2.0, 1.0, 0.1]$  $b = [0.0, 0.3, -3.6]$  $c = [0.2, 4.6, -0.1]$